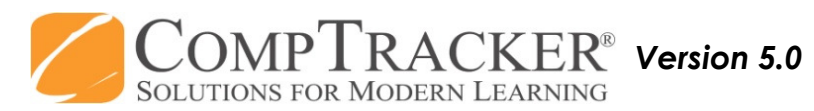

# For more CompTracker training materials, go to www.StudentLogBook.com/Training

# Quick Start Guide: <mark>Apple® iPhone/iPod Touch User Tips</mark>

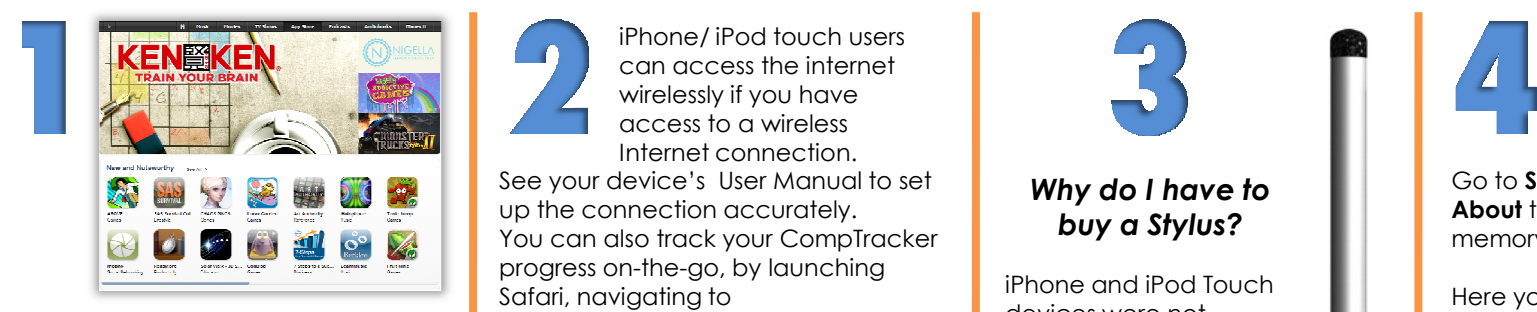

## **App Store! igaging in.**

The iTunes App store is where you will download CompTracker, and can be launched directly from iTunes on your computer.

There are over 100,000 Apps now available for download, and many of them are free!

Keep an eye out for any other Apps that might help with your school work, such as dictionaries, references, and calculators.

\*\*\***WARNING:** Any charges associated with downloading Apps is YOUR RESPONSIBILITY.

iPhone/ iPod touch users can access the internet wirelessly if you have access to a wireless Internet connection. See your device's User Manual to set up the connection accurately. You can also track your CompTracker progress on-the-go, by launching Safari, navigating to App Store! **WWW.Studentlogbook.com** and

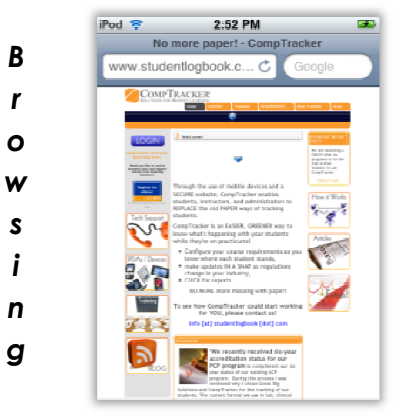

\*\*\*WARNING: Data transfer fees according to your wireless carrier agreement will apply.

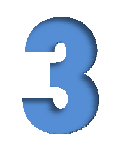

#### Why do I have to buy a Stylus?

iPhone and iPod Touch devices were not designed for capturing written signatures, and only respond to finger touch. This is where the Pogo Stylus or Pogo Sketch Stylus comes in. They allow for capturing signatures on your signatures on your<br>device, when your progress needs to be sianed off.

To order, go to: qcsaccessories.com and enter "COMPTRACKER" at checkout for a 10% Discount!

#### Device Info

Not sure how much memory you are working with? Go to Settings -> General -> About to check your available memory.

Here you can also check the total memory capacity of your device, and the OS version in case you need an upgrade.

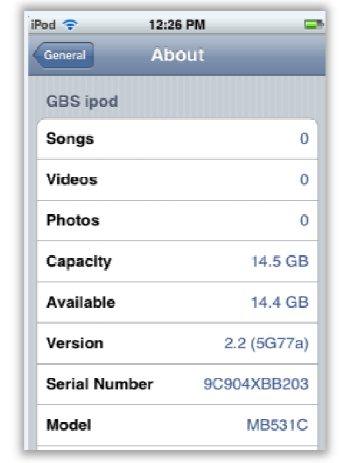

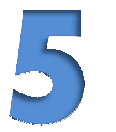

### Support

Are you are having an issue with your Apple device that isn't covered here? Check out our support page by logging into <u>www.studentlogbook.com</u> and<br>clicking on the **Support** tab to access the full knowledgebase clicking on the **Support** tab to access the full knowledgebase.

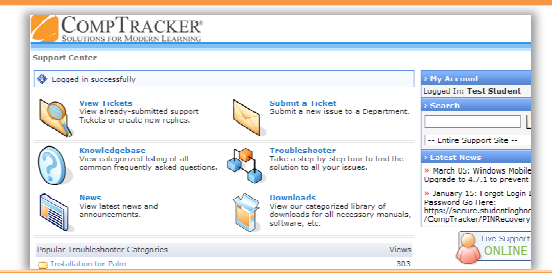

**Need Help?** Call 1-<mark>866-432-3280</mark> , Email <mark>support@studentlogbook.com</mark>, or visit <mark>www.StudentLogBook.com/Support</mark>

© Copyright 2010 Great Big Solutions Ltd. All Rights Reserved.